## **Tipps & Tricks: SQL\*Plus Neuerungen in 12c**

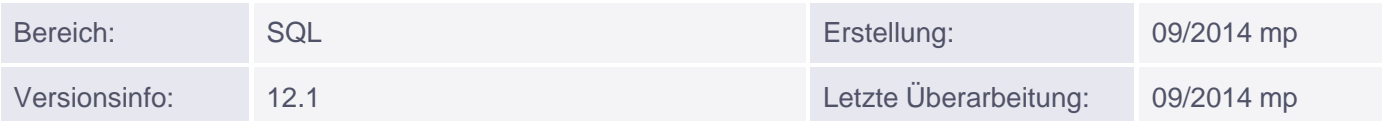

## **SQL\*Plus Neuerungen**

Neueungen in SQL\*Plus in der Version 12.1:

SQL\*Plus gibt automatisch die Rückgabemenge eines Ref-Cursors aus:

```
CREATE OR REPLACE PROCEDURE p as
c1 sys_refcursor;
c2 sys_refcursor;
BEGIN
OPEN c1 for SELECT * FROM scott.dept WHERE DEPTNO=10;
dbms_sql.return_result(c1);
OPEN c2 for SELECT empno,ename,sal FROM scott.emp WHERE DEPTNO=10;
dbms_sql.return_result(c2);
END;
/
```
## EXEC p

und SQL\*Plus antwortet brav mit:

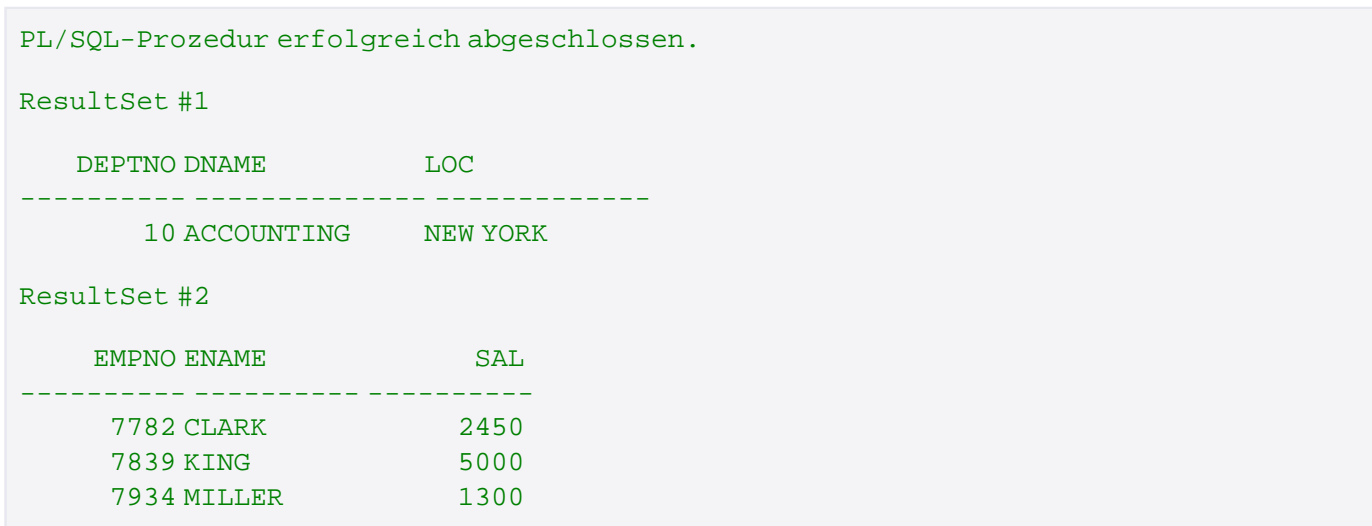

SQL\*Plus zeigt automatische die letzte Anmeldezeit an:

Letzte erfolgreiche Anmeldezeit: Di Aug 14 2014 10:18:33 +01:00

Ausnahmen:

- Benutzer SYS hat sich angemeldet
- Connect wurde in einer bestehende Session durchgeführt
- Parameter -nologintime wurde beim Start übergeben

Sie können ab 12.1 die Anzeige von invisible Columns ein-/ausschalten:

SET COLINVI[SIBLE] [ON | OFF]

Neue show Kommandos für PDB:

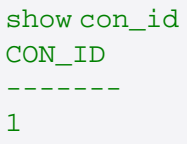

show con\_name CON\_NAME --------- CDB\$ROOT

show pdbs CON\_ID CON\_NAME OPEN MODE RESTRICTED ------ --------- ---------- ----------

 2 PDB\$SEED READ ONLY NO 3 PDB3 READ WRITE NO 5 PDB4 READ WRITE NO